# **Stručný obsah**

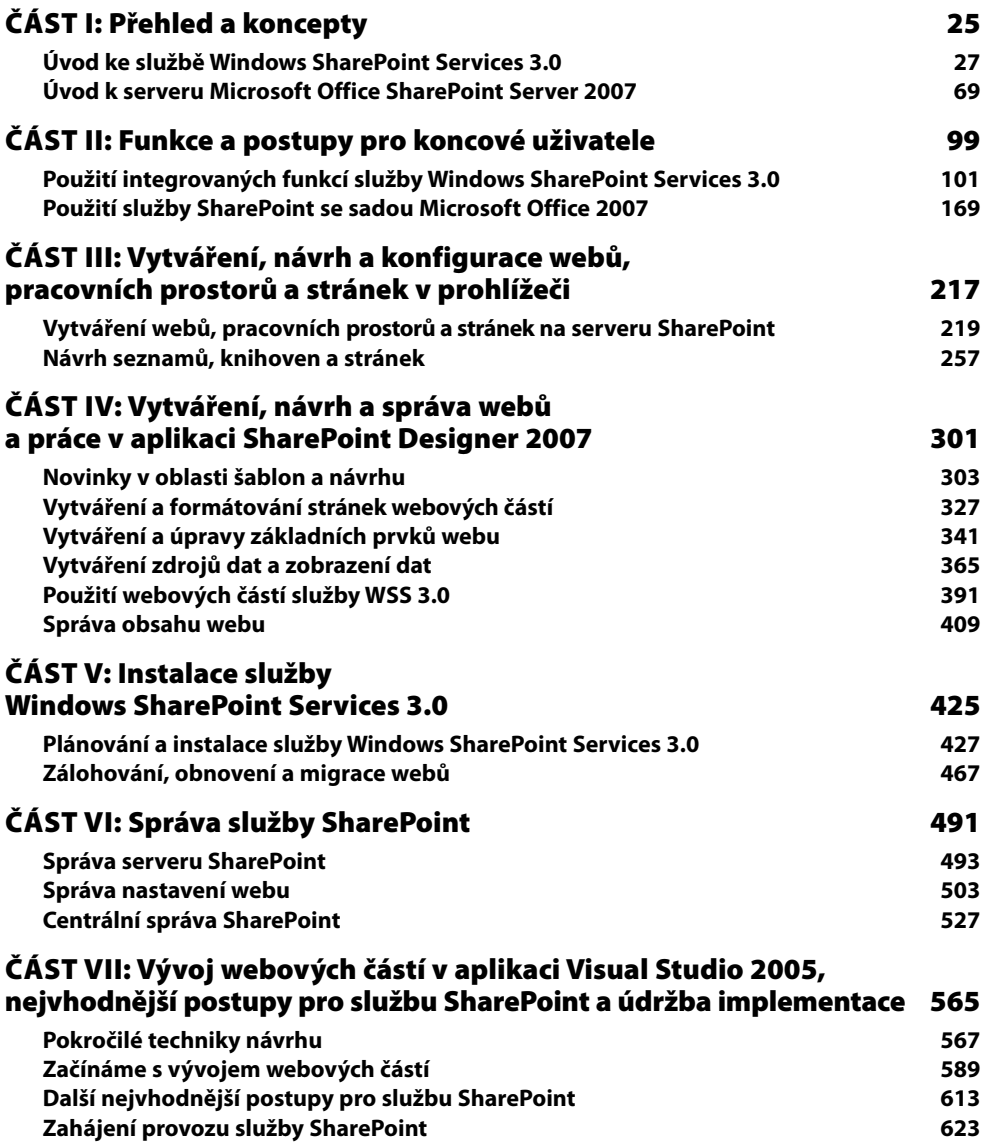

## **Obsah**

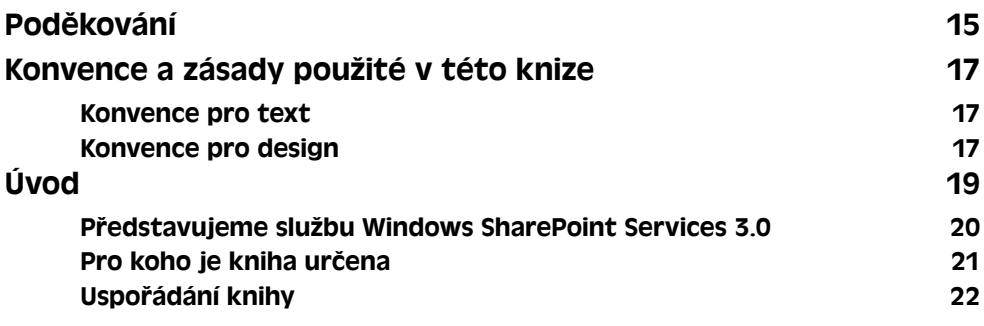

### **ČÁST I Přehled a koncepty**

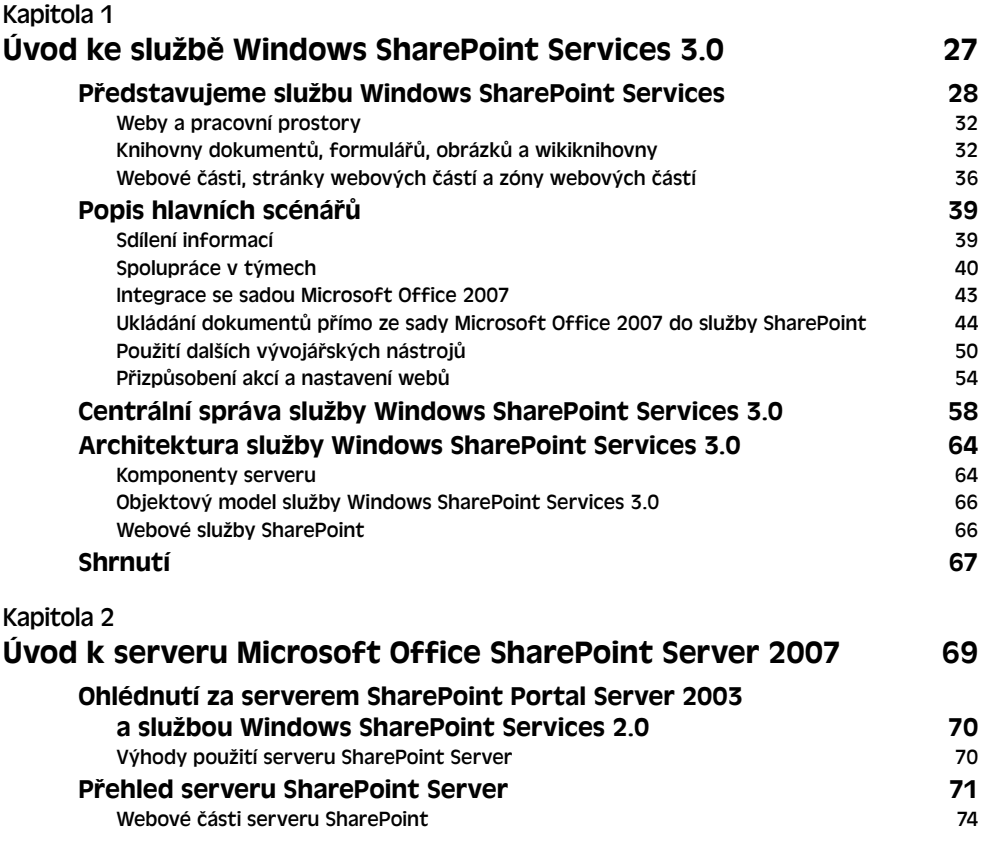

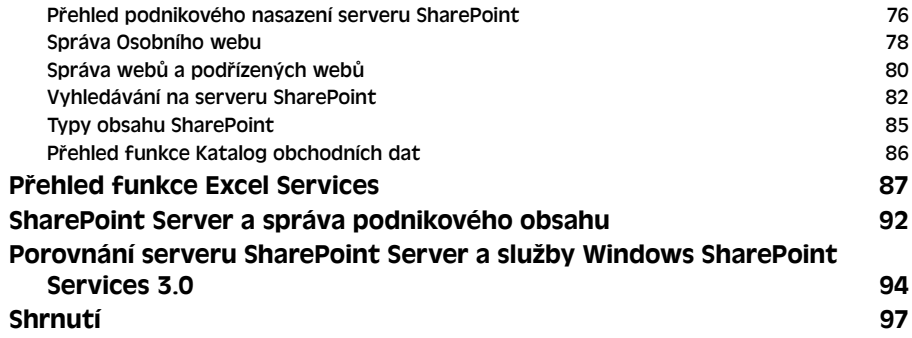

### **ČÁST II**

### **Funkce a postupy pro koncové uživatele**

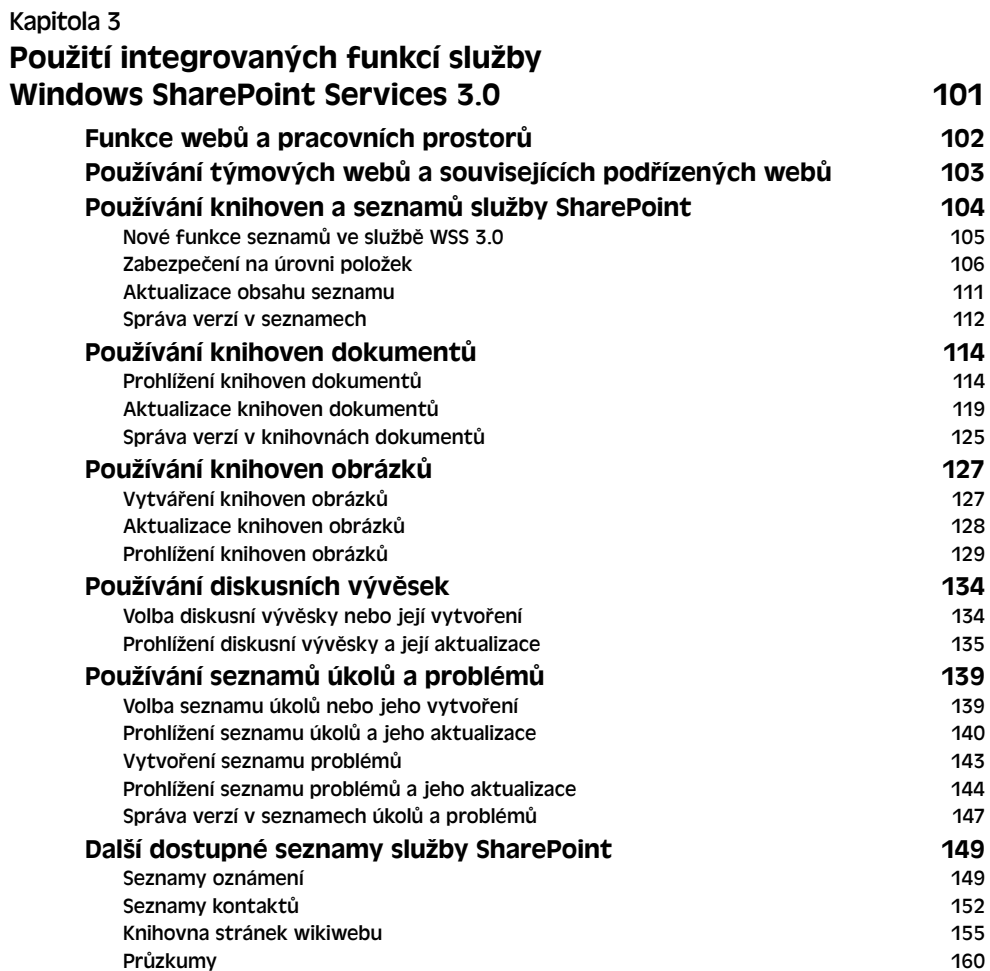

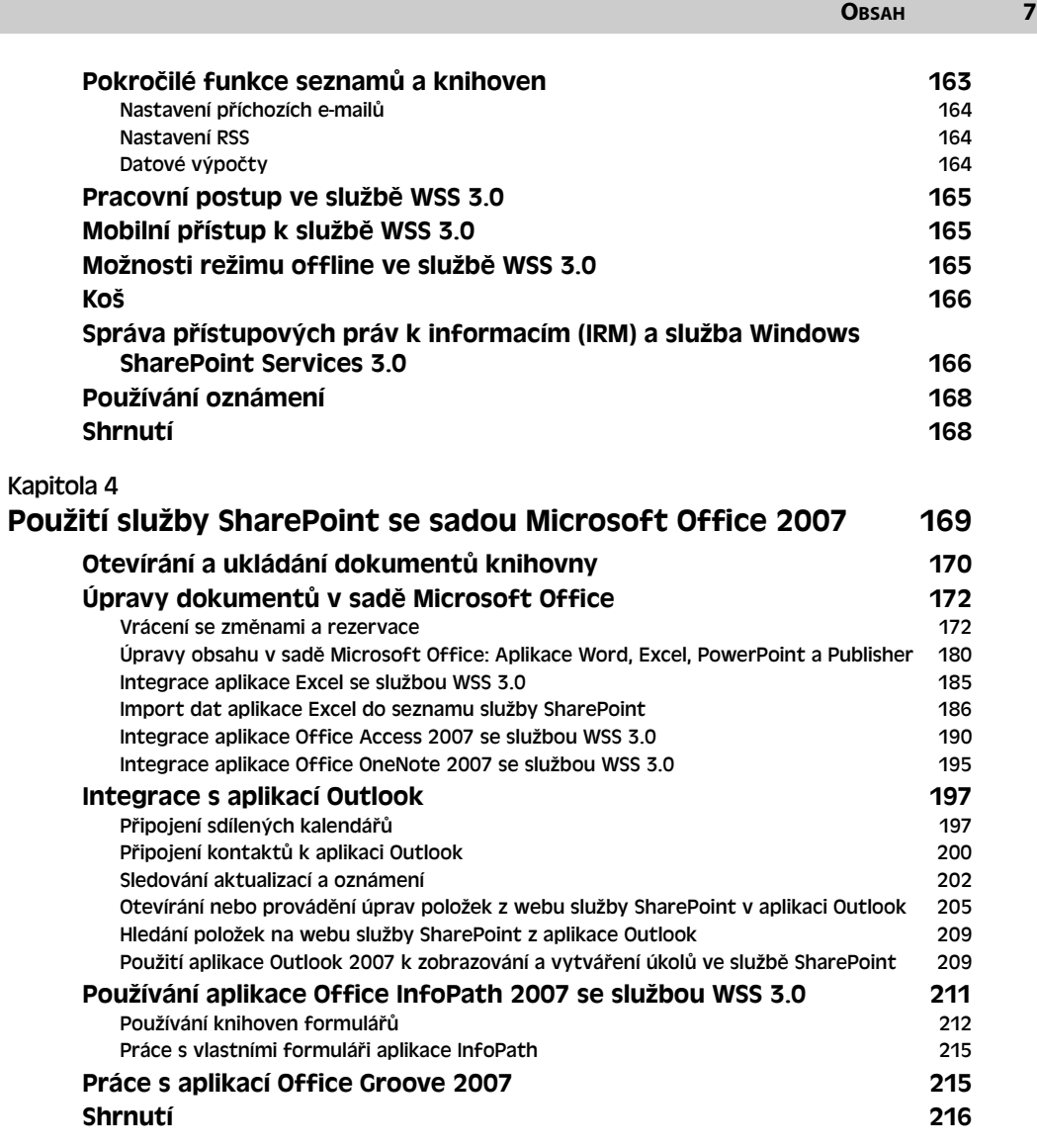

**ČÁST III**

#### **Vytváření, návrh a konfigurace webů, pracovních prostorů a stránek v prohlížeči**

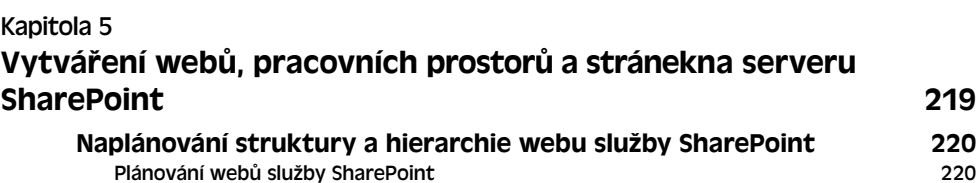

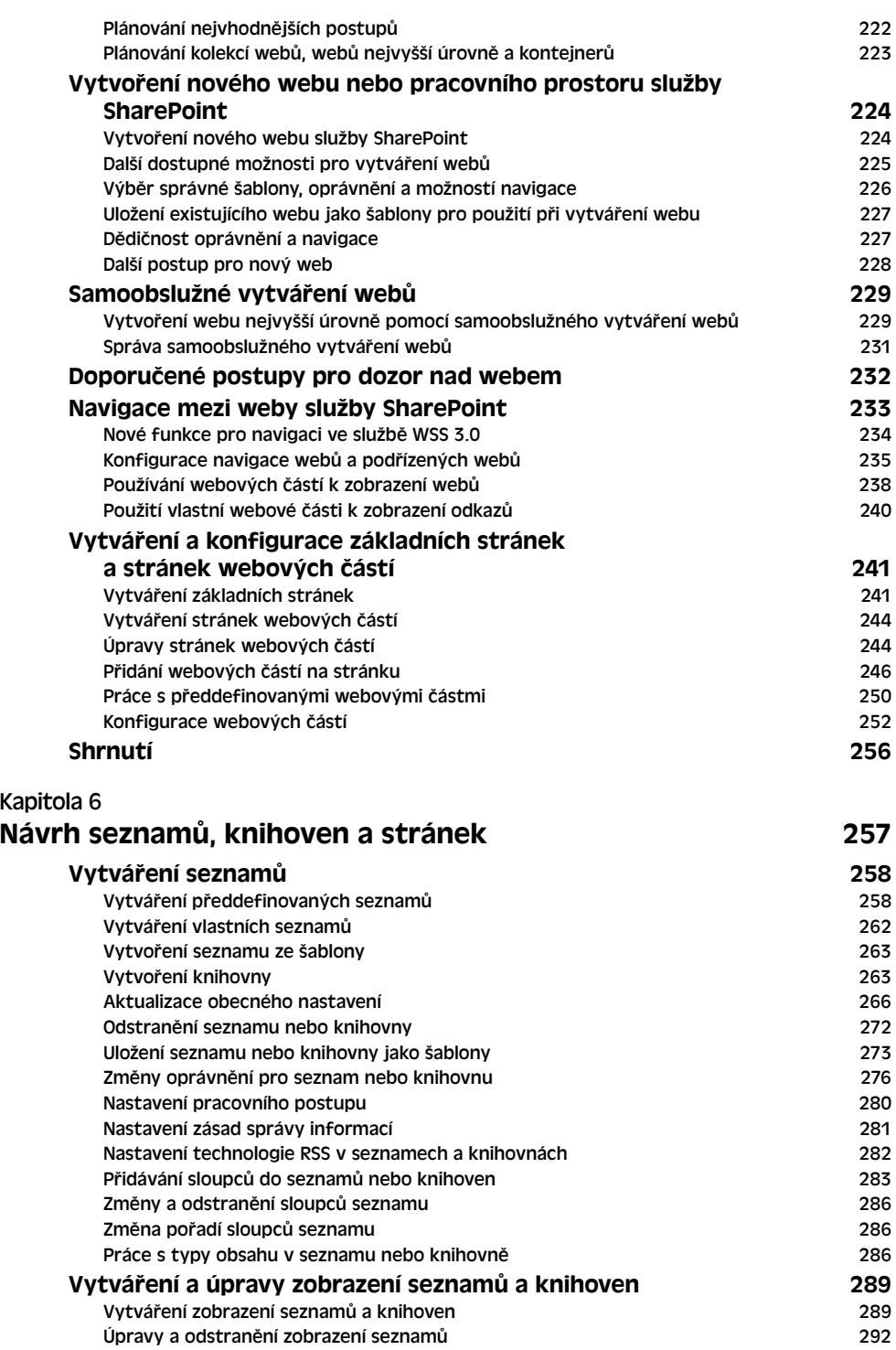

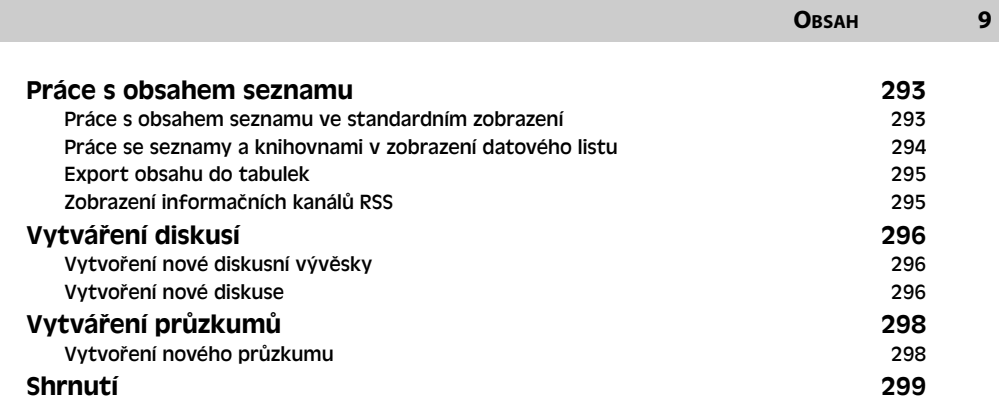

**ČÁST IV**

#### **Vytváření, návrh a správa webů a práce v aplikaci SharePoint Designer 2007**

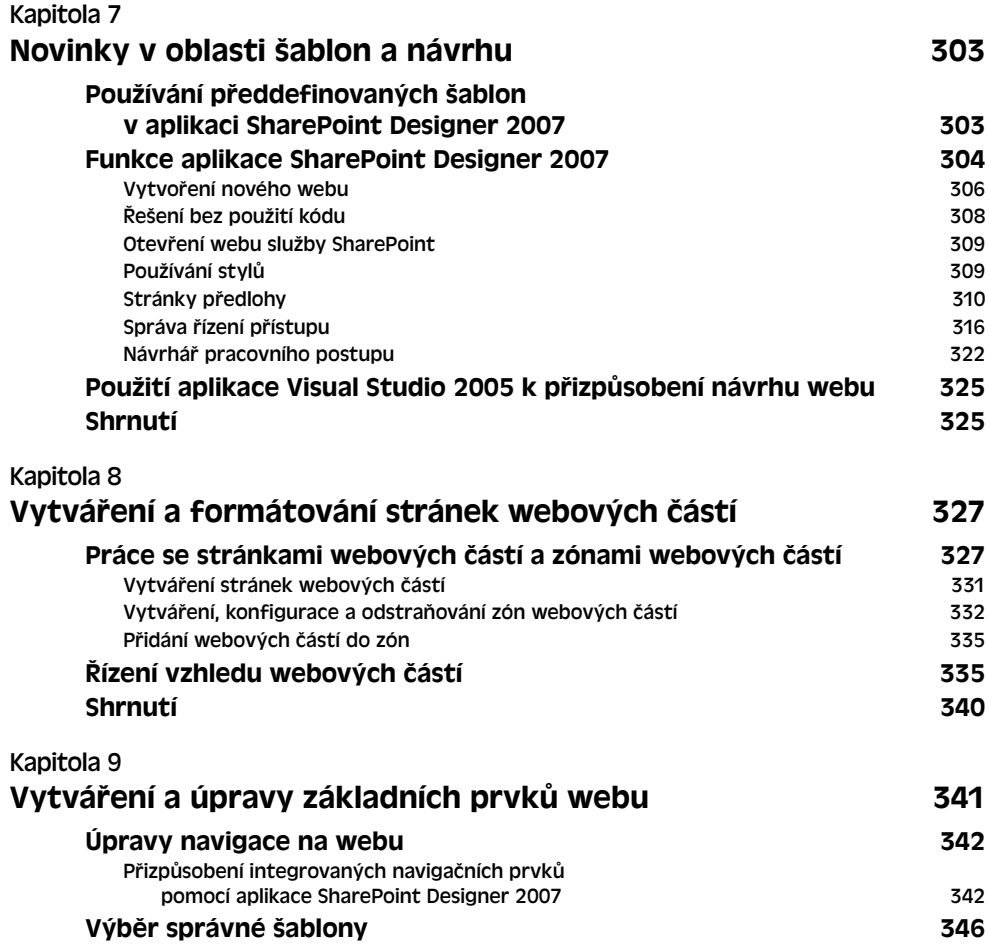

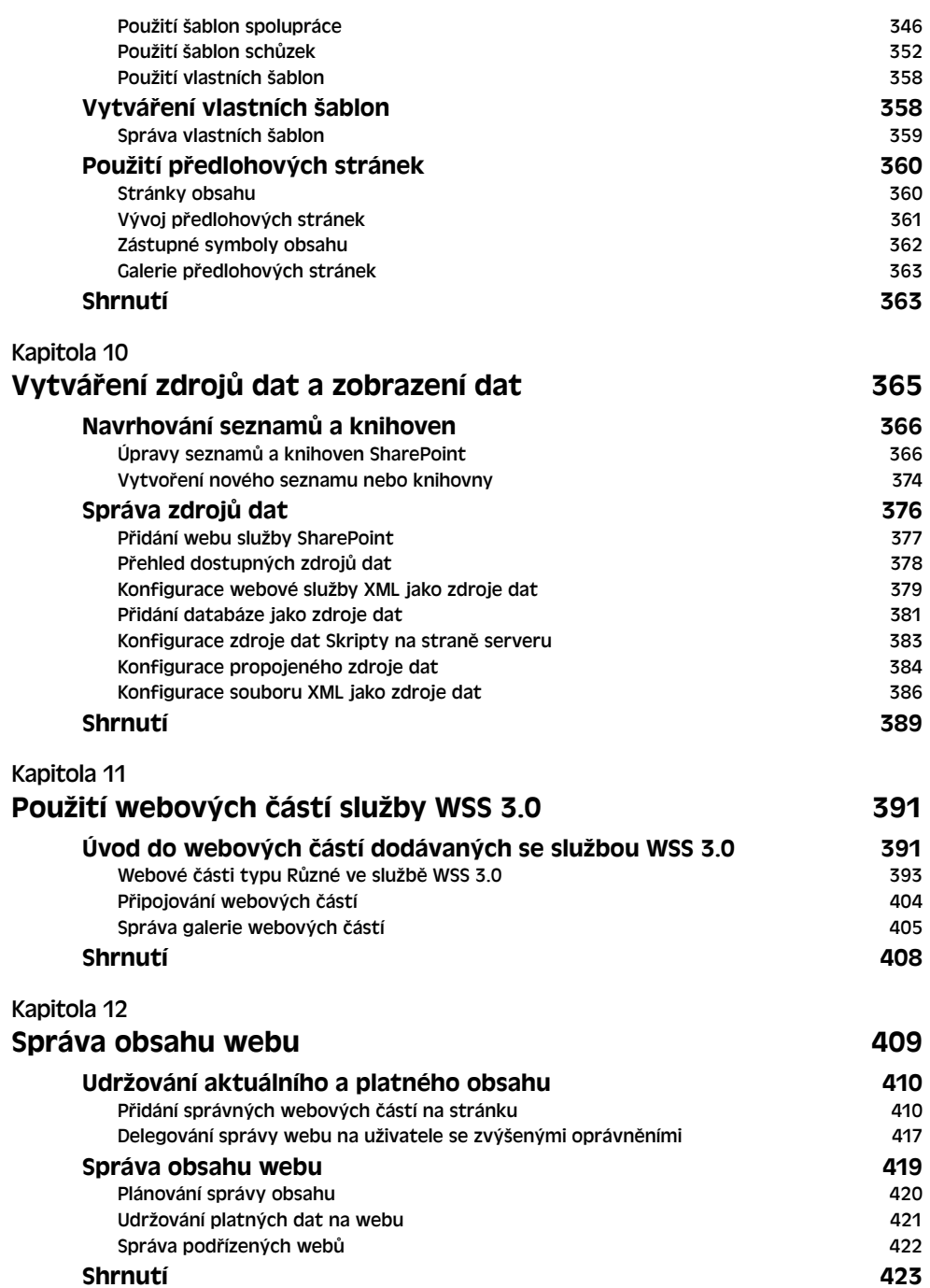

### **ČÁST V**

#### **Instalace služby Windows SharePoint Services 3.0**

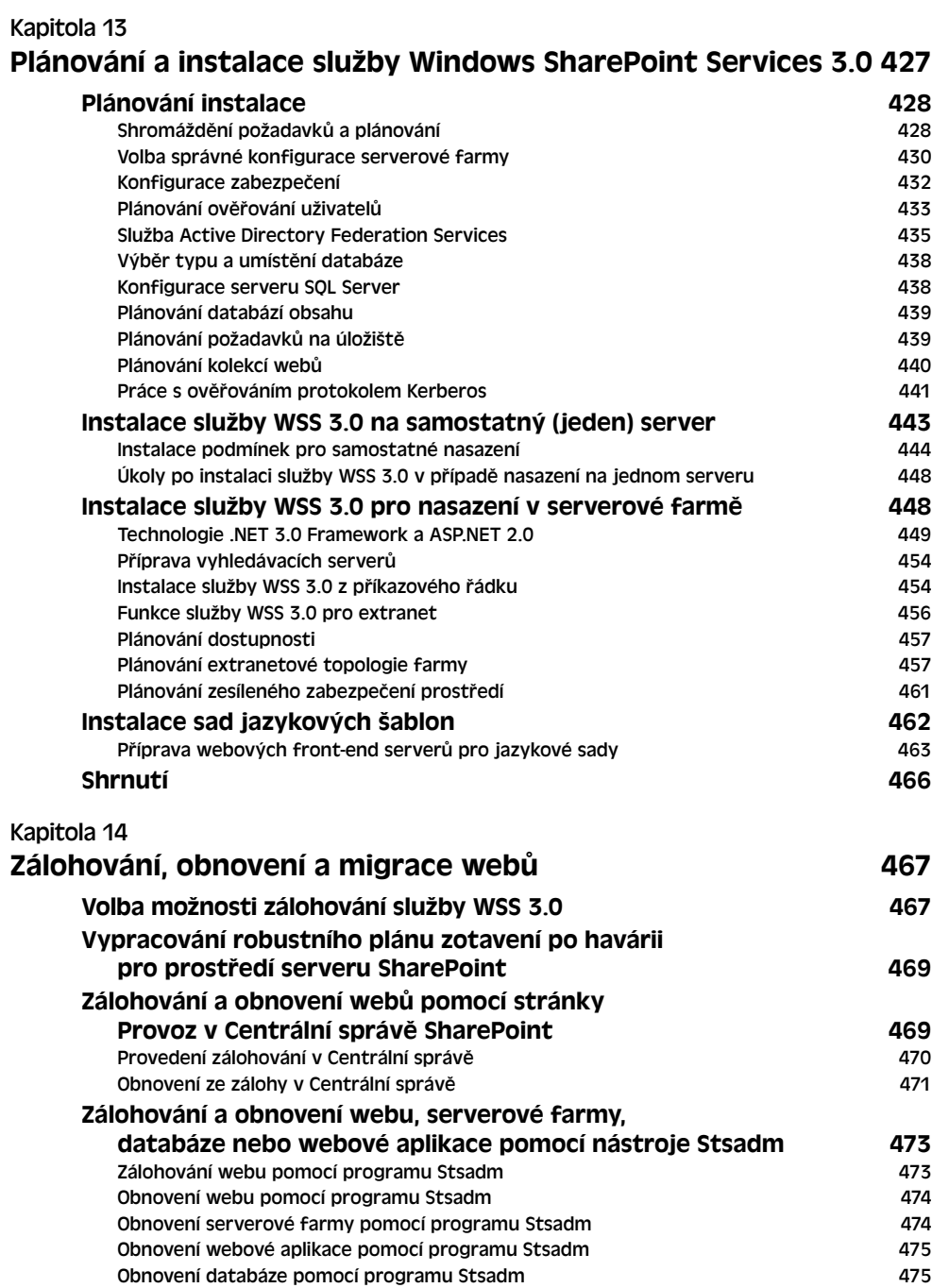

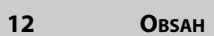

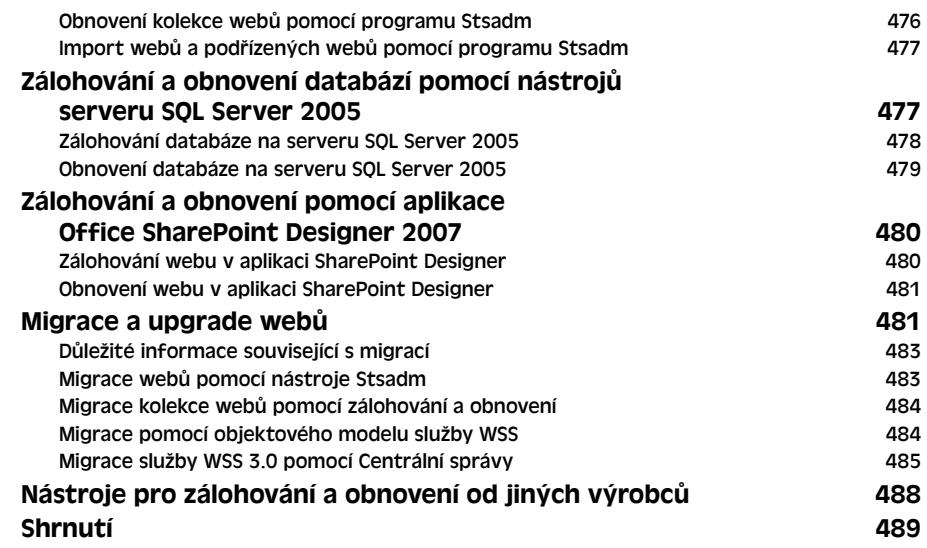

## **ČÁST VI**

#### **Správa služby SharePoint**

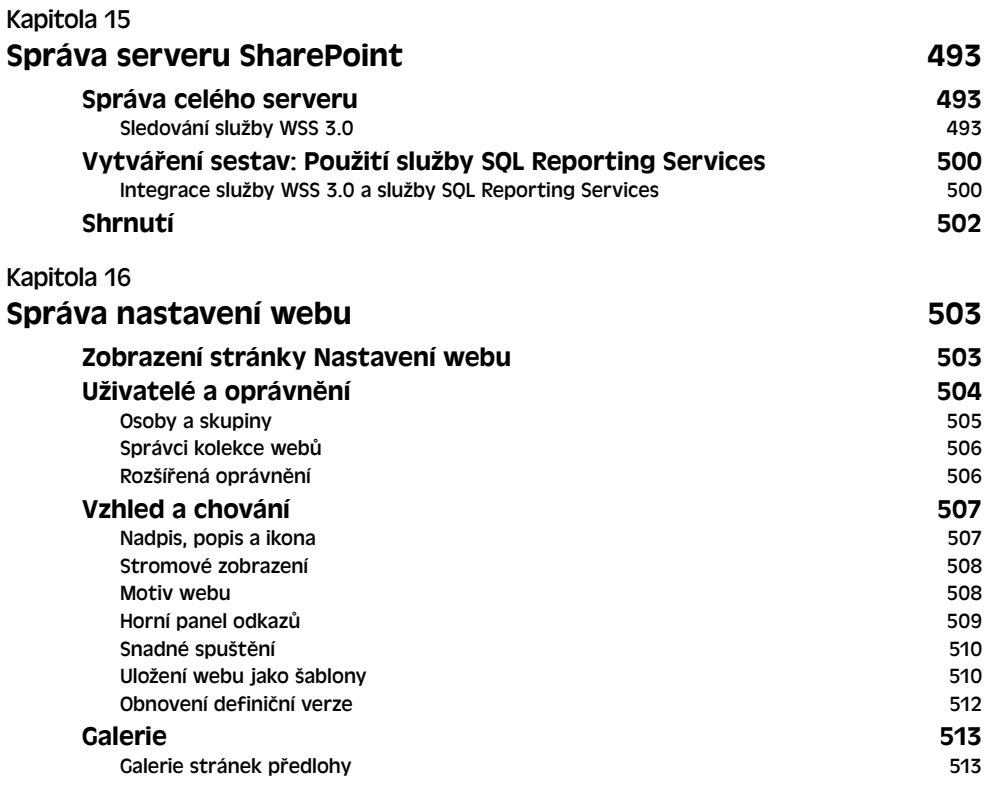

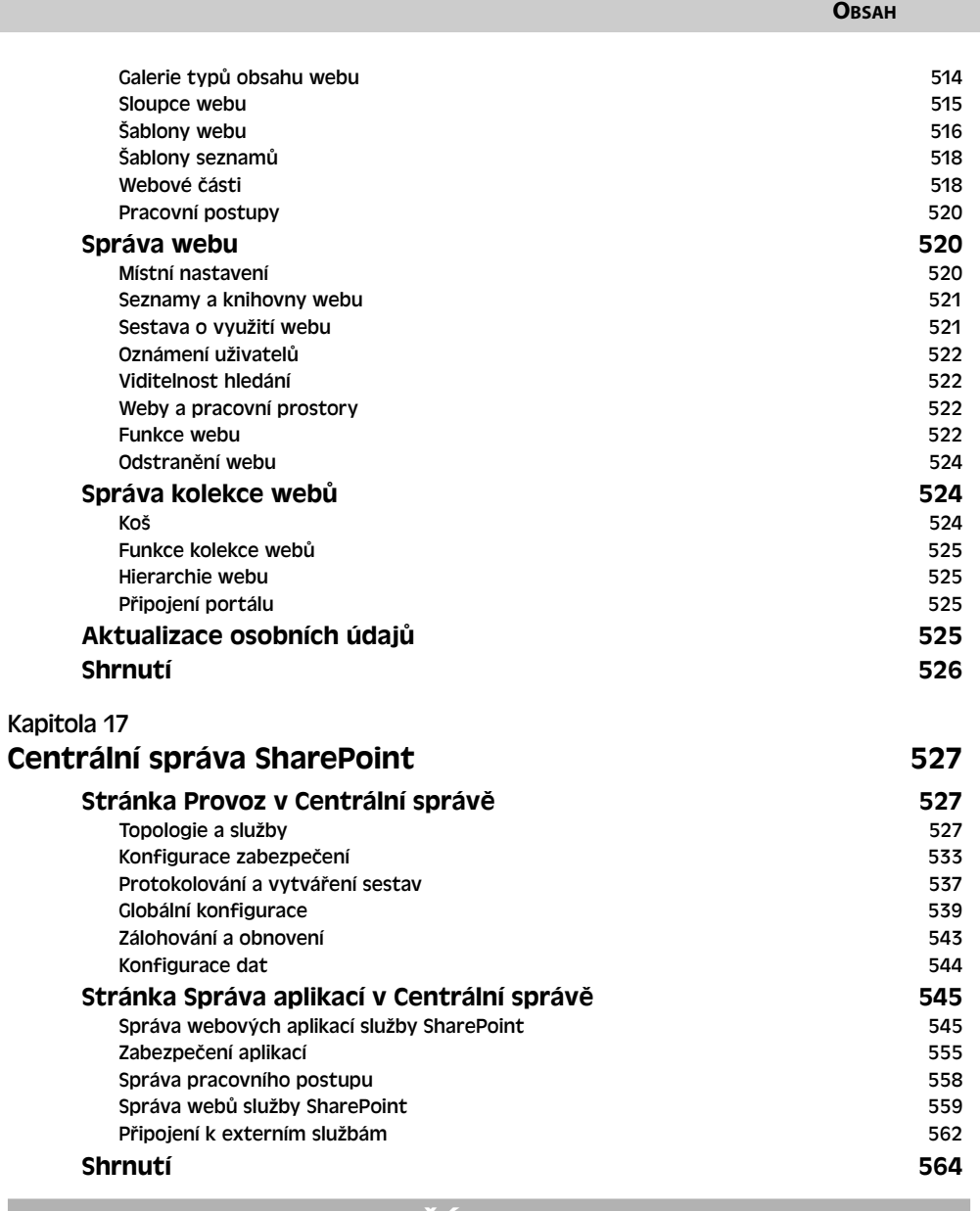

**OBSAH 13**

#### **ČÁST VII**

**Vývoj webových částí v aplikaci Visual Studio 2005, nejvhodnější postupy pro službu SharePoint a údržba implementace**

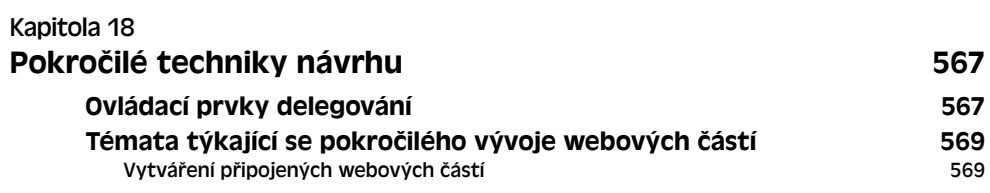

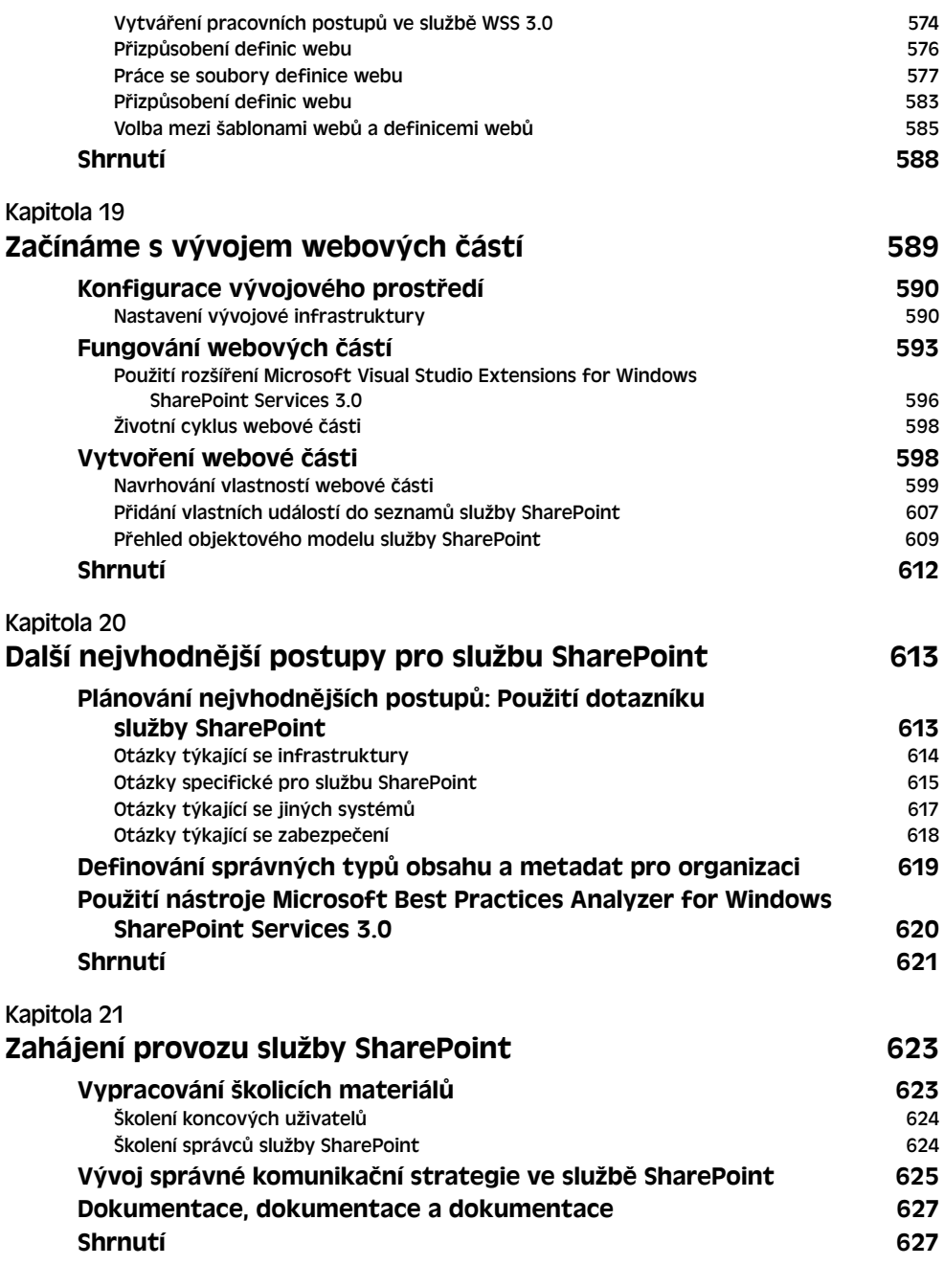

## **Poděkování**

Především bych chtěl poděkovat Carol Donnelly za její neutuchající podporu při psaní této knihy. Starala se, abych stále směřoval k cíli, abych si udržel duševní zdraví, a trávila se mnou celé dlouhé hodiny na tomto nekonečném projektu. Když jsem uvažoval o tom, že z okna v druhém patře skočím bombu do bazénu, abych se odreagoval, byla to její moudrá rada, která mě přesvědčila, že mám zůstat sedět na židli a psát dál. Když jsem začal diskutovat s myší na téma gramatických pravidel, přinesla mi sodu, abych se uklidnil.

V nakladatelství Microsoft Press bych chtěl poděkovat Vicky Hulman, editorce projektu, a Sandře Haynes, editorce vývojových projektů, za jejich důvěru, povzbuzení, trpělivost a pomoc.

Díky také celému týmu ve společnosti StudioB a zvláště mému agentovi Neilu J. Salkindovi, jehož zkušenosti a profesionalita byly vždy nesmírně povzbuzující.

Tomuto projektu jsem věnoval několik měsíců hodně dlouhých nocí a víkendů, kdy jsem současně poskytoval velmi frekventovanou konzultační službu pro SharePoint.

Především ale děkuji vám, čtenářům, díky kterým je takovýto maratonový výkon možný a smysluplný. Doufám, že tato kniha splní vaše očekávání a že se znovu setkáme při vydání další verze této výkonné platformy.

## **Konvence a zásady použité v této knize**

V této knize se používají speciální konvence pro text a design, které usnadňují vyhledání potřebných informací.

### **Konvence pro text**

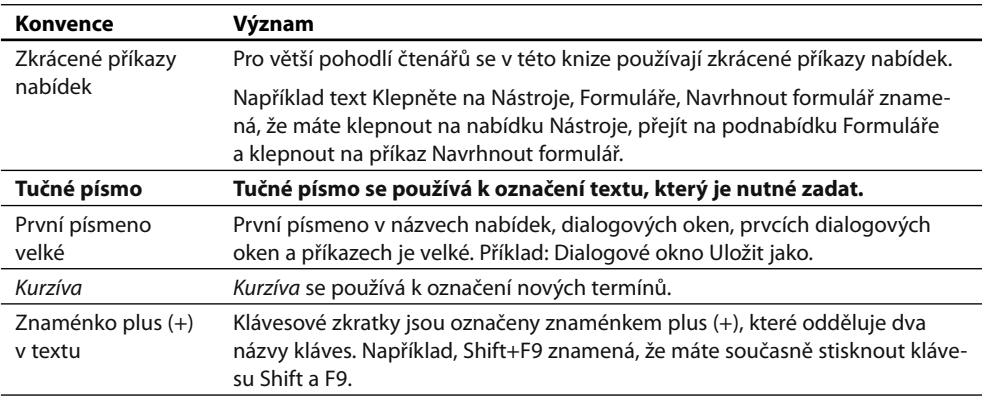

### **Konvence pro design**

#### **POZNÁMKA**

Poznámky obsahují další informace k probírané úloze.

#### **ODKAZ**

Křížové odkazy odkazují na jiná místa v knize nebo na další zdroje informací o diskutovaném tématu.

#### **DO DETAILU**

#### **Toto je příklad popisu problému s označením Do detailu.**

Jedná se o speciální tipy v této knize. V těchto tipech získáte podrobné informace o tom, co se děje v softwaru, tedy zasvěcené zdůvodnění, proč určitá funkce pracuje tak, jak pracuje. Najdete zde také užitečné návody, jak obejít různé problémy se softwarem.

#### **ŘEŠENÍ PROBLÉMU**

#### **Toto je příklad návodu k řešení problémů**

V těchto postranních panelech najdete řešení běžných problémů, se kterými se můžete setkat. Postranní panely pro řešení problémů jsou umístěny vedle souvisejících informací v jednotlivých kapitolách. Můžete také použít rejtřík témat týkajících se řešení problémů na konci knihy a vyhledat zde problémy podle témat.

#### **PODROBNOSTI**

Podrobnosti poskytují doplňkové informace k probíraným tématům. Najdete v nich informace o technologiích a funkcích.

# **Úvod**

Spolupráce lidí je základní kámen úspěchu každé organizace. Jedině díky spolupráci, interakci a součinnosti svých členů může organizace znásobit své úsilí, posilovat svou pozici a zvyšovat produktivitu.

Velká část spolupráce se samozřejmě odehrává přímo mezi lidmi, pracujeme ve dvojicích, v neformálních skupinách, na schůzkách a také na velkých shromážděních. Když není možná přímá osobní komunikace, telefonujeme, účastníme se telekonferencí, zasíláme okamžité zprávy a posíláme e-maily. Ačkoli tyto metody jsou osobní, bezprostřední, pohodlné a efektivní, někdy potřebujeme trvalejší záznam našich myšlenek, připravených materiálů a prohlášení. Z tohoto důvodu se uchylujeme k papírovým záznamům, složkám souborů a elektronickým médiím, jako jsou například dokumenty aplikace Microsoft Offce Word, sešity aplikace Microsoft Offce Excel, prezentace aplikace Microsoft Offce PowerPoint a webové stránky.

Aby byly dokumenty užitečné, musí se samozřejmě dostat k lidem, kteří je potřebují. Tradičně se používá jeden ze čtyř způsobů doručení:

- **E-mail:** Získá okamžitou pozornost příjemce, ale vytváří duplicitní kopie dokumentů pro jednotlivé příjemce. Při tomto způsobu doručení se předpokládá, že odesílatel usoudí, kdo bude dokument potřebovat. Tato metoda není vhodná pro dlouhodobé uchovávání dokumentů.
- **Systémy souborů:** Nabízejí možnost střednědobého uchovávání dokumentů a (obvykle) hierarchické schéma pro jejich organizaci ve struktuře složek. Bohužel většina systémů souborů v počítačích obsahuje velice málo informací o uložených dokumentech, obvykle je k dispozici pouze stručný název souboru a datum, kdy byl soubor naposledy aktualizován. Metadata, tedy data o datech, ve standardních systémech souborů většinou neexistují. Vyhledávání dokumentů podle obsahu nebo nějaké vlastnosti (například autora, názvu, klíčového slova nebo verze) je pomalé a náročné na využití prostředků.
- **Databáze:** Nabízejí výborné možnosti pro dlouhodobé uchovávání a vyhledávání, ale pouze při rozdělení dokumentů na jednotlivé datové prvky. Databáze obvykle obsahují data z výrazně strukturovaných dokumentů, a nikoli vlastní dokumenty.
- **Knihovny:** V mnoha ohledech kombinují výhody systému souborů a databází. Knihovna obsahuje celé dokumenty, nejen strukturovaná data, a představuje databázi informací o dokumentech, které jsou v ní uloženy. Tento přístup je výborný, ale často není dostatečně škálovatelný. Knihovna buď nemůže pojmout obrovské množství dokumentů, které vytváří velká organizace, nebo není jejich indexování a prohledávání dostatečně podrobné. Knihovny například generují výsledky v tisících nebo desetitisících.

Samostatně žádný z těchto přístupů nesplňuje všechny požadavky na rychlou, snadnou, přesnou a efektivní spolupráci v rámci organizace. Dodavatelé, firmy zabývající se integrací systémů a organizace, se proto snažili o kombinaci těchto přístupů různými způsoby s nadějí, že se jim podaří znásobit výhody a odstranit nevýhody.

### **Představujeme službu Windows SharePoint Services 3.0**

Přístup společnosti Microsoft ke spolupráci a správě dokumentů odstraňuje všechny nevýhody minulých i současných přístupů. Zaměřuje se na dva produkty nazvané společně produkty a technologie SharePoint, tyto dva produkty jsou Microsoft Windows SharePoint Services 3.0 (WSS 3.0) a SharePoint Server 2007.

Služba Microsoft Windows SharePoint Services 3.0 (WSS 3.0) využívá platformu Windows Server 2003 a odpovídá modelu licencování serveru Windows Server 2003. Pomocí této služby můžete vy nebo libovolný autorizovaný člen týmu vytvořit specializované weby pro sdílení informací, vytvoření skupinových dokumentů, organizování schůzek a všeobecně k utužení spolupráce mezi členy týmu. Klíčovými součástmi těchto webů jsou seznamy a knihovny.

- *Seznam* služby SharePoint obsahuje řádky a sloupce dat podobně jako standardní data bázová tabulka. Seznamy SharePoint je však daleko snadnější vytvořit a udržovat. Jsou skvělé pro shromažďování a sdílení strukturovaných informací, například seznamů kontaktů, kalendářů událostí nebo jakýchkoli vlastních informací.
- *Knihovna* služby SharePoint je podobná seznamu, ale je určena výhradně k ukládání dokumentů. Každá položka seznamu popisuje jeden dokument a obsahuje informace, jako například název souboru, nadpis souboru, datum poslední úpravy a osobu, která dokument naposledy upravila. Knihovny SharePoint mohou obsahovat několik verzí jednotlivých dokumentů a podporují řízené provádění změn prostřednictvím rezervace dokumentu a jeho vrácení se změnami. Služba WSS 3.0 podporuje speciální typy knihoven pro obrázky a formuláře aplikace Microsoft Offce InfoPath.

Organizace těchto seznamů a knihoven na týmových webech umožňuje přenést většinu úkolů údržby a správy obsahu do rukou členů týmu, kteří mají ke zpracovávaným dokumentům blízko a jsou dobře seznámeni s tématem. Tím je omezena byrokracie a prodlevy, které jsou typické pro přísně centralizovanou administrativu. Společnost Microsoft však současně poskytuje všechny nástroje, které správci centralizovaných systémů potřebují k ovládání instalace a zajištění bezproblémového používání služby.

Členové týmu mohou získat přístup k webům SharePoint prostřednictvím prohlížeče nebo některé aplikace sady Microsoft Offce 2003 nebo Microsoft Offce 2007. Jednotliví členové v týmu mohou konfigurovat seznamy a knihovny a zaznamenat libovolné informace, mohou snadno vytvářet sdílené pracovní oblasti pro dokumenty, projekty a další rozpracované materiály. Je také možné se přihlásit k zasílání upozornění na změny e-mailem. Tyto funkce předstihují vše, co nabízí tradiční sdílení souborů. Sdílení souborů je minulostí!

Službu WSS 3.0 můžete také použít jako vývojovou platformu pro vytváření vlastních aplikací pro spolupráci a sdílení informací. Například externí nebo interní programátoři mohou získat přístup k webům SharePoint pomocí webových služeb nebo snadno přístupných rozhraní API (Application Programming Interface). Dále je možné vytvořit vlastní webové stránky pomocí aplikace SharePoint Designer 2007 a vlastní objekty SharePoint a řešení pomocí aplikace Microsoft Visual Studio 2005.

SharePoint Server 2007 je aplikace využívající platformu WSS 3.0. Pro většinu organizací jsou nejdůležitější funkce správa podnikového obsahu, vyhledávání, vytváření pracovních postupů a spolupráce v rámci celé společnosti. SharePoint Server 2007 také nabízí vlastní web pro každého uživatele nazvaný Osobní web. Já jej nazývám Podnikový osobní web.

SharePoint Server 2007 navíc umožňuje připojení k jiným podnikovým aplikacích a vyhledávání v těchto aplikacích, jako je například SAP, pomocí funkce Katalog obchodních dat.

Oba tyto produkty lze zcela bez problémů a snadno integrovat s existujícím softwarem společnosti Microsoft. Použitá platforma je Windows Server 2003 nebo Windows Server 2008; webový server je Internet Information Server (IIS); zabezpečení je zajištěno doménami systému Windows nebo adresářovou službou Microsoft Active Directory a prostředí pro spuštění a platforma pro vývoj je Microsoft .NET Framework verze 2.0. Všechny aplikace sady Offce 2007 fungují jako klienti služby SharePoint. V seznamech a knihovnách dokumentů SharePoint můžete dokonce povolit e-mail. Microsoft Project Server 2007 lze použít se službou WSS 3.0 a SharePoint Server 2007 je možné integrovat se serverem BizTalk Server 2006. Takto bychom mohli pokračovat.

Služba WSS 3.0 a SharePoint Server 2007 do značné míry využívají Microsoft SQL Server 2005. Pokud používáte nasazení jednoho serveru, můžete pracovat s databází Windows Internal Database nebo nainstalovat SQL Server na samostatném počítači společně s ostatními komponentami.

V případě služby WSS 3.0 nebude škálovatelnost nikdy problém. Pokud je to nutné, můžete vytvořit libovolně velkou farmu webových serverů a rozložit zatížení databáze na jakýkoli počet serverů SQL. V poslední verzi služby SharePoint byly výrazně zdokonaleny funkce zálohování a obnovení.

### **Pro koho je kniha určena**

Tato kniha je určena pro všechny, kdo používají, navrhují, instalují, spravují, řídí nebo programují službu WSS 3.0. Na začátku knihy je uveden přehled produktu a postup naplánování a implementace úspěšného spuštění služby SharePoint. Na základě svých 6,5letých konzultačních zkušeností se službou SharePoint čtenářům nabízím nejlepší postupy pro úspěšnou implementaci služby SharePoint v jakékoli organizaci. Je dobré se o implementaci zmínit, aby se čtenáři mohli seznámit se vším, co celý projekt implementace služby SharePoint obnáší. Kniha končí vysvětlením podrobných programovacích technik služby SharePoint, uvedením nejlepších postupů a informací ke spuštění nové implementace. Text zbytku knihy je uspořádán tak, že míra podrobnosti a složitosti se zvyšuje. To znamená, že můžete číst, dokud se nedozvíte, co v dané chvíli potřebujete, a potom pokračovat, až to bude zase potřeba.

Knihu můžete také používat jen v případě potřeby, když si budete chtít vyhledat nějaký postup. Podle rejstříku a obsahu snadno najdete potřebné informace.

Služba WSS 3.0 je i v této úvodní verzi úzce integrována s velkým množstvím softwarových produktů společnosti Microsoft. Tato kniha je však věnována pouze podrobnému popisu služby WSS 3.0 a obsahuje také informace o serveru SharePoint Server 2007. Předpokládáme, že pokud máte zájem o rozhraní mezi službou WSS 3.0 a řekněme aplikací Microsoft Offce Outlook, tak už víte, jak se aplikace Offce Outlook používá. To stejné platí pro ostatní aplikace sady Microsoft Offce, systém Windows Server 2003, Microsoft SQL Server 2005 a Visual Studio 2005. V této knize naleznete také hodně informací o používání aplikace SharePoint Designer 2007.

## **Uspořádání knihy**

Tato kniha obsahuje sedm částí, které jsou uspořádány se zvyšující se složitostí a specializací. Úvodní kapitoly splňují potřeby široké veřejnosti bez potřeby podrobných technických znalostí: jedná se o členy týmu, kteří používají službu WSS 3.0 denně prostřednictvím aplikace Internet Explorer nebo sady Microsoft Offce 2007. Další kapitoly jsou určeny pro více specializované uživatele, například webové designéry, nadřízené uživatele, správce a vývojáře softwaru.

Níže jsou uvedeny názvy a stručný obsah jednotlivých částí:

- Č**ást 1: Přehled a koncepty.** V této části jsou v kapitole 1 "Úvod ke službě Windows SharePoint Services 3.0" popsány základní funkce a princip služby WSS 3.0. Pro srovnání je v kapitole 2 "Úvod k serveru Microsoft Offce SharePoint Server 2007" uveden přehled podnikového nasazení služby SharePoint a serveru SharePoint Server 2007.
- **Část 2: Funkce a postupy pro koncové uživatele.** V této části jsou vysvětleny funkce, které budou členové týmu pravděpodobně používat nejvíce. Kapitola 3 "Použití integrovaných funkcí služby Windows SharePoint Services 3.0" vysvětluje, jak se pracuje s weby SharePoint pomocí prohlížeče a kapitola 4 "Použití služby SharePoint se sadou Microsoft Offce 2007" popisuje, jak lze získat přístup k webům SharePoint z aplikací sady Microsoft Offce 2007.
- **Část 3: Vytváření, návrh a konfigurace webů, pracovních prostorů a stránek v prohlížeči.** Kapitola 5 "Vytváření webů, pracovních prostorů a stránek na serveru SharePoint" vysvětluje, jak se vytváří, navrhují a konfigurují nové weby SharePoint, pracovní prostory a webové stránky pouze pomocí prohlížeče. Kapitola 6 "Návrh seznamů, knihoven a stránek" popisuje, jak se vytváří, upravují a spravují seznamy a knihovny SharePoint opět pomocí rozhraní prohlížeče.
- **Část 4: Vytváření, návrh a správa webů a práce v aplikaci SharePoint Designer 2007.**  Při vytváření, návrhu a správě webů SharePoint je k dispozici velké množství funkcí a možností. Po vydání aplikace SharePoint Designer 2007 máte také možnost využít tento výkonný nástroj k přizpůsobení webu a vytváření vlastních funkcí. Informací je tolik, že je nutné je důkladně popsat v šesti kapitolách.

Kapitola 7 "Novinky v oblasti šablon a návrhu" vysvětluje, jak aplikace SharePoint Designer 2007 umožňuje vytvořit, otevřít a přidat stránky a exportovat, importovat, zálohovat a obnovit weby SharePoint. Také je zde popsáno vytváření řešení neobsahujících kód, například vlastních pracovních postupů. Kapitola 8 "Vytváření a formátování stránek webových částí" popisuje, jak se vytváří a upravují stránky webových součástí, což jsou speciální webové stránky, které zobrazují výstup softwarových komponent SharePoint, které se logicky nazývají webové součásti.

Kapitola 9 "Vytváření a úpravy základních prvků webu" vysvětluje, jak lze vytvořit a upravit základní prvky webu a jak lze upravit navigaci na webu SharePoint. V této kapitole je také popsáno použití a vytváření šablon webu a to, jak se správně používají stránky předlohy.

Kapitola 10 "Vytváření zdrojů dat a zobrazení dat" vysvětluje, jak lze navrhnout, vytvořit a upravit seznamy a knihovny SharePoint. Kapitola 11 "Použití webových částí služby WSS 3.0" popisuje, jak se správně používají připravené webové součásti služby WSS 3.0. Kapitola 12 "Správa obsahu webu" vysvětluje správu obsahu webu SharePoint a postupy zajištění aktualizace a relevantnosti obsahu webu.

- **Část 5: Instalace služby Windows SharePoint Services 3.0.** V této části vysvětluje kapitola 13 "Plánování a instalace služby Windows SharePoint Services 3.0", jak lze naplánovat a nainstalovat službu WSS 3.0 v nejběžnějších scénářích. Je zde popsáno shromáždění požadavků a možnosti, které jsou k dispozici pro správnou konfiguraci serveru. V kapitole 13 jsou také uvedeny možnosti využití extranetu služby WSS 3.0 a informace o jazykových balíčcích. Kapitola 14 "Zálohování, obnova a migrace webů" vysvětluje postupy zálohování a obnovení webů SharePoint. Obsahuje informace o plánech obnovy webu SharePoint po havárii v organizaci, migraci webů a nástrojích pro zálohování a obnovu jiných výrobců, které byste mohli použít. Ξ
- **Část 6: Správa služby SharePoint.** Organizace používající službu WSS 3.0 může delegovat správu na úrovni fyzického serveru, virtuálního serveru, kolekce webů nebo webu. Pokud je některá z těchto kategorií vaší zodpovědností, najdete v této části hodně užitečných informací. Ξ

Kapitola 15 "Správa serveru SharePoint" vysvětluje, jak zajistit odpovídající správu serveru SharePoint. V této kapitole jsou popsána témata týkající se například monitorování serveru, použití aplikací, jako je Microsoft Operations Manager nebo System Center Operations Manager 2007, a použití služby SQL Reporting Services se serverem SharePoint.

Kapitola 16 "Správa nastavení webu" popisuje, jak lze spravovat jednotlivé weby SharePoint nebo kolekci webů. Z větší části se jedná o funkce, které budou používat správci jednotlivých webů nebo kolekcí webů. Kapitola 17 "Centrální správa SharePoint" vysvětluje, jak se používají stránky SharePoint Central Administration's Operations and Application Management. Tato kapitola je zaměřena na kolekce webů a správce serveru, protože uvedené stránky umožňují řídit téměř všechny aspekty implementace služby WSS 3.0 ve vaší organizaci.

**Část 7: Vývoj webových součástí v aplikaci Visual Studio 2005, nejvhodnější postupy pro službu SharePoint a údržba implementace.** Tato část obsahuje čtyři kapitoly, které jsou určeny zejména softwarovým vývojářům, kteří se chtějí seznámit s technikami vývoje ve službě SharePoint a chtějí vyvíjet nové komponenty, jako například webové součásti pro službu WSS 3.0. Tato část je také zaměřena na správce, protože popisuje nejvhodnější postupy pro službu SharePoint, konfiguraci typu obsahu a existující omezení. Také je zde uvedeno, jak udržovat zdravé prostředí služby SharePoint. Kapitola 18 "Pokročilé techniky návrhu" vysvětluje některé techniky užitečné při návrhu webů služby Windows SharePoint Services 3.0. Témata v této kapitole vám usnadní využití nejvhodnějších postupů při vývoji tak, abyste vy i vaše organizace mohli tuto platformu co nejlépe využít. Kapitola 19 "Začínáme s vývojem webových částí" vysvětluje vývoj webových součástí, obsahuje informace o konfiguraci prostředí pro vývoj, popisuje objektový model SharePoint a mnoho dalších podrobných vývojářských témat. Kapitola 20 "Další nejvhodnější postupy pro službu SharePoint" obsahuje nejvhodnější postupy pro službu SharePoint, které usnadňují úspěšnou implementaci mnoha oblastí nasazení služby WSS 3.0. Kapitola 21 "Zahájení provozu služby SharePoint" tuto knihu uzavírá pokyny ke spuštění provozu nové implementace služby SharePoint a obsahuje témata týkající se školení ke službě SharePoint a související komunikace.

Pokud vás překvapuje rozsah témat, tak se vůbec nedivte, protože je to jen důkaz popularity služby WSS 3.0 mezi produkty a technologiemi společnosti Microsoft. Služba SharePoint se stává jedním z nejžhavějších softwarových řešení, která jsou k dispozici. Zvládnutí práce s touto službou patří také k nejžádanějším dovednostem v oblasti IT na trhu. Uvážíme-li tyto přísliby, není divu, že se o službu WSS 3.0 zajímáte.

#### **Poznámka redakce českého vydání**

I nakladatelství Computer Press, které pro vás tuto knihu přeložilo, stojí o zpětnou vazbu a bude na vaše podněty a dotazy reagovat. Můžete se obrátit na následující adresy:

Computer Press redakce počítačové literatury Holandská 8 639 00 Brno nebo *knihy@cpress.cz*.

Další informace a případné opravy českého vydání knihy najdete na internetové adrese *http://knihy.cpress.cz/k1580*. Prostřednictvím uvedené adresy můžete též naší redakci zaslat komentář nebo dotaz týkající se knihy. Na vaše reakce se srdečně těšíme.